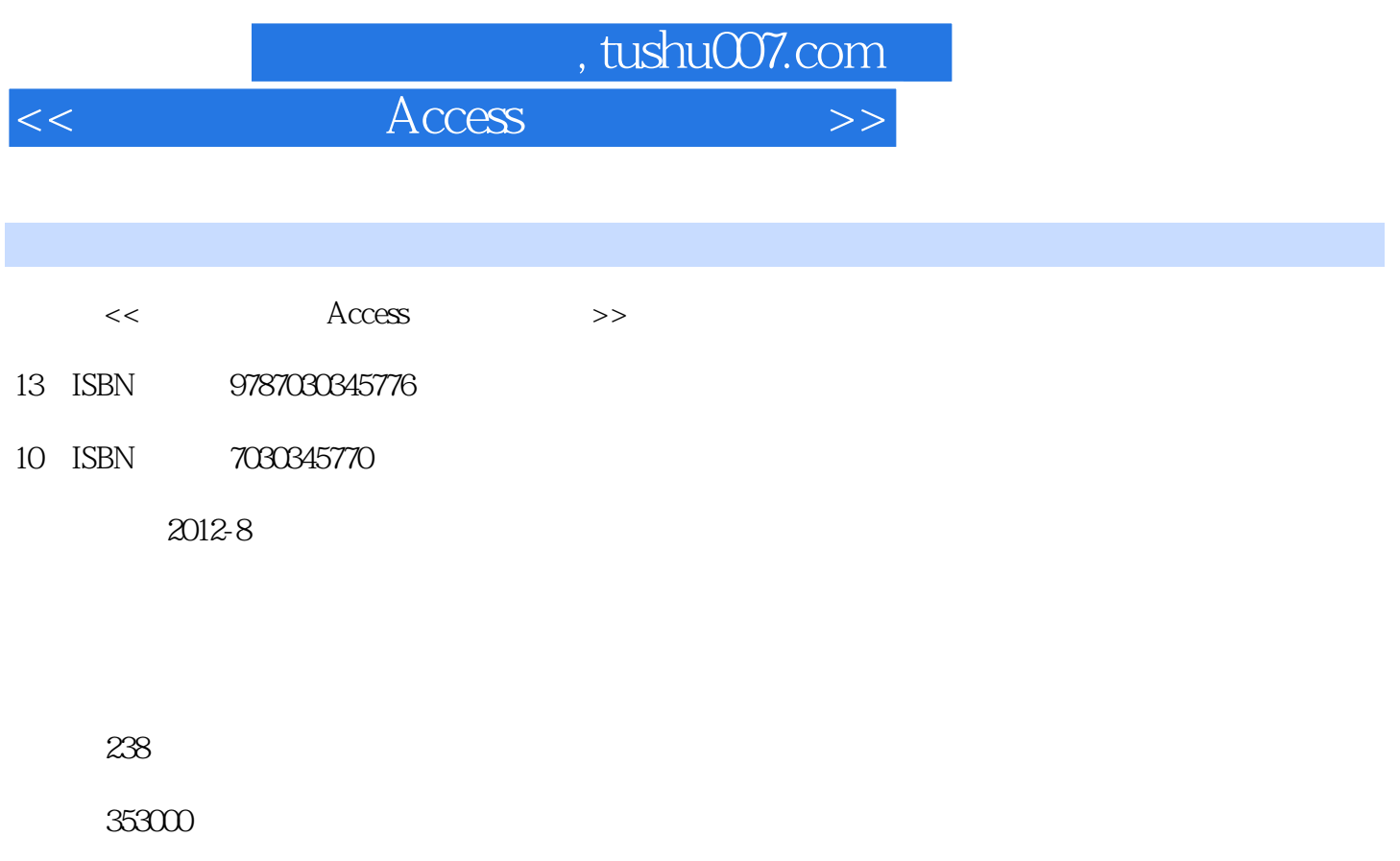

extended by PDF and the PDF

更多资源请访问:http://www.tushu007.com

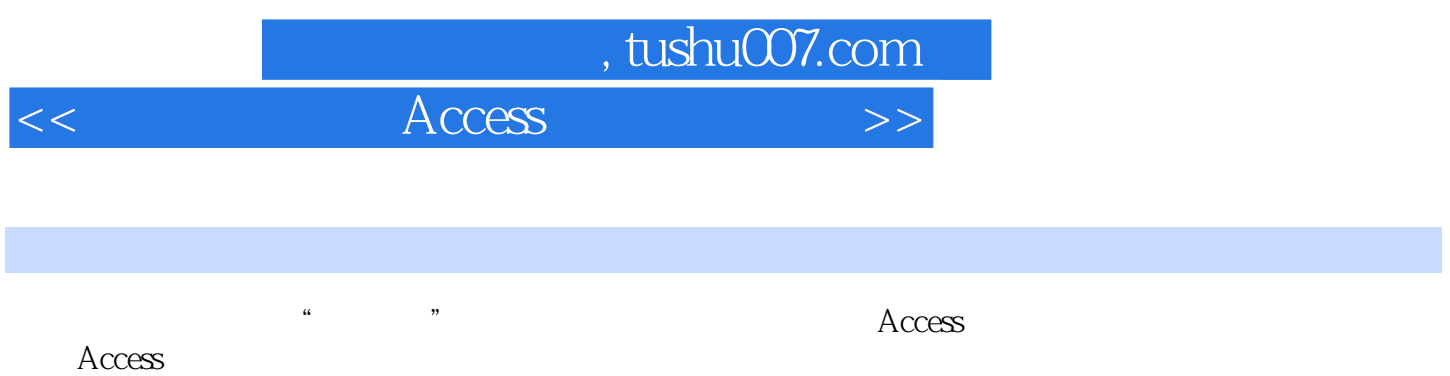

全书分为两部分:第一部分为实验指导,由十四个实验组成,突出Access的实际应用和操作,通过实

 《高职高专教育"十二五"重点规划教材:数据库基础与Access应用实验指导》面向本科和高职  $\rm\,A$ ccess

*Page 2*

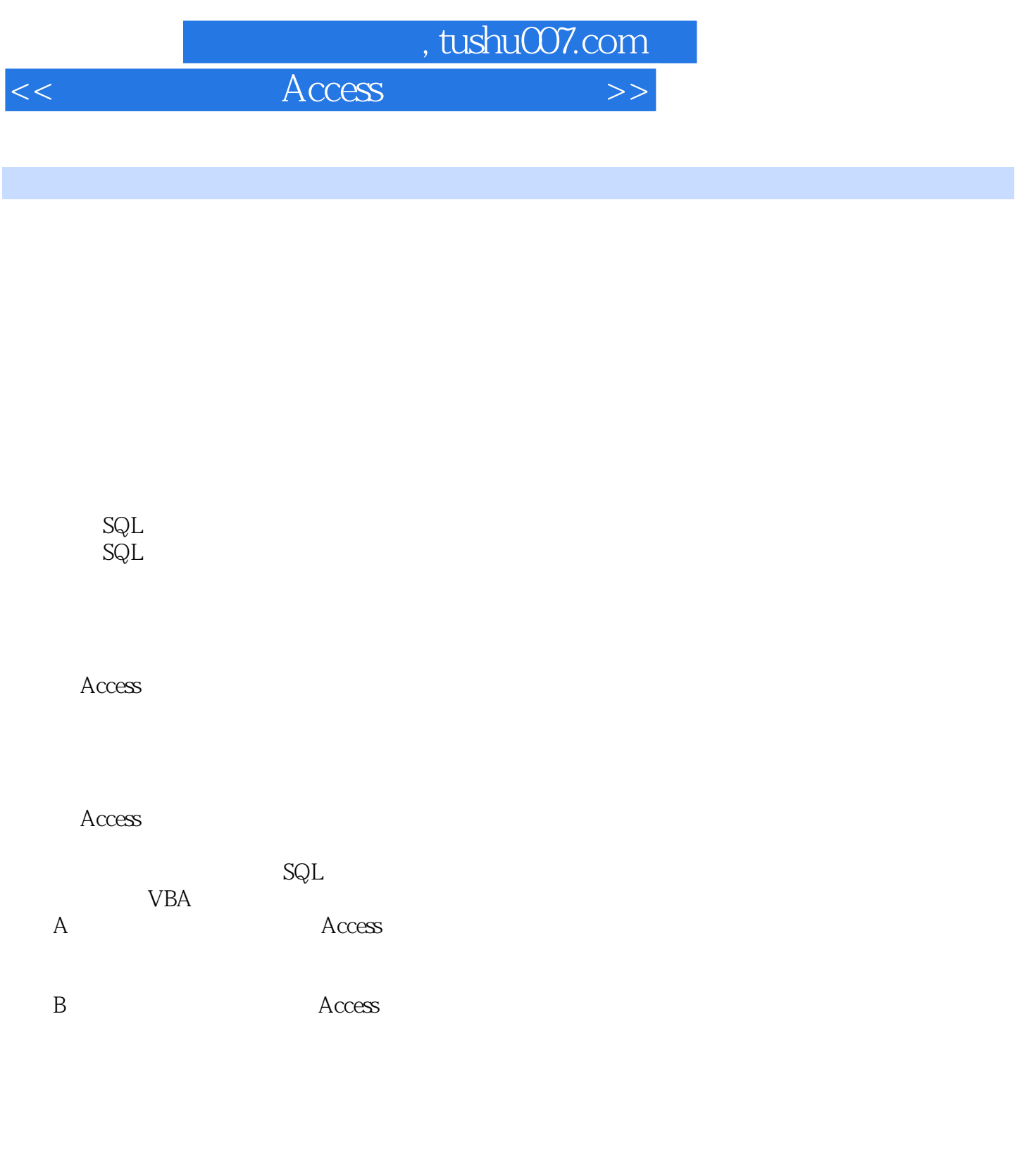

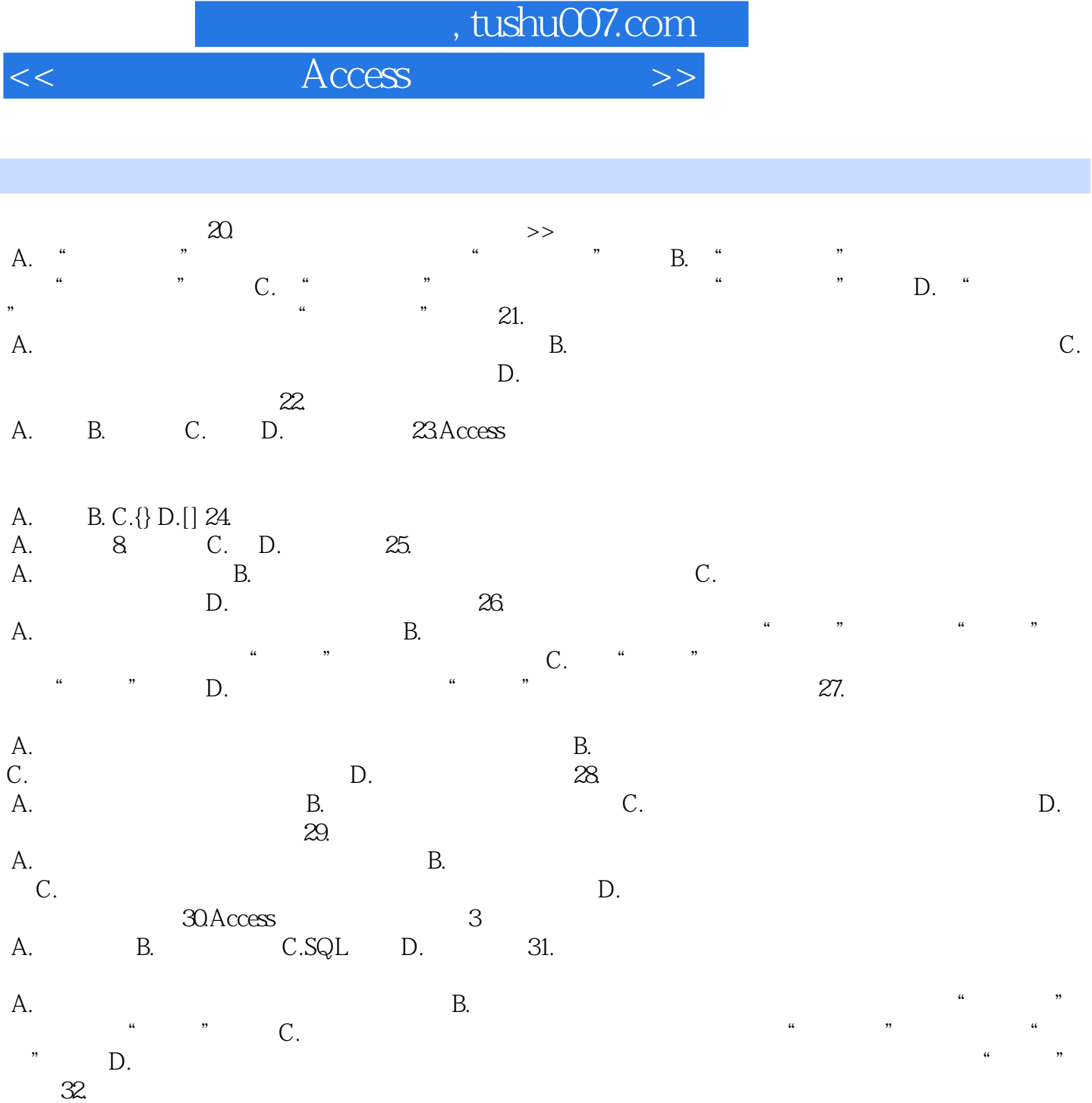

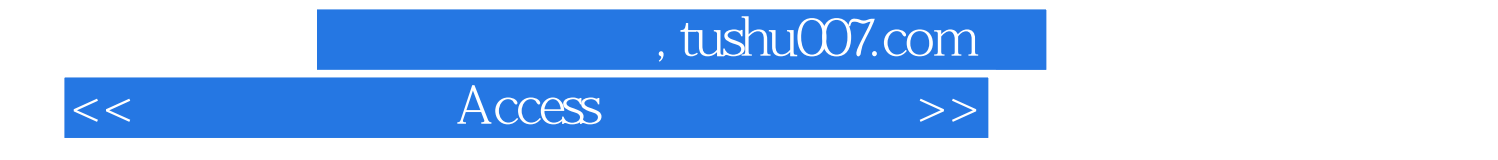

本站所提供下载的PDF图书仅提供预览和简介,请支持正版图书。

更多资源请访问:http://www.tushu007.com